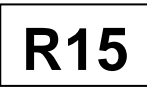

B.Tech III Year II Semester (R15) Regular & Supplementary Examinations September/October 2021

# **MATLAB PROGRAMMING**

(Electronics & Communication Engineering)

Time: 3 hours Max. Marks: 70

# **PART – A**

#### (Compulsory Question)

\*\*\*\*\*

- 1 Answer the following:  $(10 \times 02 = 20$  Marks)
	- (a) Define logic expression.
	- (b) Which commands are used to clear command window and figure window?
	- (c) Find the roots of the polynomial using MATLAB:  $p(x) = x^4 + 10x^3 + 35x^2 50x + 24$ .
	- (d) How to get largest and smallest number in an array?
	- (e) List any two elementary mathematical functions.
	- (f) What is user defined function? Give examples.
	- (g) What are the types of loops does MATLAB provides?
	- (h) What are the basic conditional statements available in MATLAB?
	- (i) List matrix methods for linear equations.
	- (j) Find the determinant of  $A = \begin{pmatrix} 6 & 4 \\ 2 & 3 \end{pmatrix}$  and write the MATLAB command for determinant.

#### **PART – B**

(Answer all five units,  $5 \times 10 = 50$  Marks)

# **UNIT – I**

- 2 (a) Describe various items in the menus and toolbar available in MATLAB software.
	- (b) Explain about MATLAB help system.

### **OR**

3 Mention different types of conditional statements and loop control statements.

### **UNIT – II**

- 4 (a) Describe about MATLAB array and discuss about the following functions with examples used in MATLAB program: (i) Zeros ( ). (ii) Ones ( ). (iii) Eye ( ).
	- (b) Explain about structure arrays.

#### **OR**

- 5 (a) Explain cell array and its syntax in writing a MATLAB program with an example.
	- (b) Calculate area of triangle using structure arrays by assuming height and width.

### **UNIT – III**

- 6 (a) Explain about user defined functions and write MATLAB program to sort vector  $v = [23 45 12 9 5 0$ 19 17] using MATLAB commands.
	- (b) Mention the syntax of function statement and create a user defined function to return the maximum number when three numbers are given as arguments

#### **OR**

- 7 (a) Write a MATLAB file that will analyze the following function:  $y = \frac{2x^2 \cos(x)}{\exp(0.1x)}$ .
	- (b) Describe about control-flow structures frequently used in MATLAB programming.

Contd. in page 2

# **UNIT – IV**

- 8 (a) Describe commonly used commands for plotting graphs in results analysis.
	- (b) Discuss in detail about the various relational operators available in MATLAB.

#### **OR**

- 9 (a) Plot the following cosine functions,  $y_1 = 2 \cos(x)$ ,  $y_2 = \cos(x)$  and  $y_3 = 0.5 * \cos(x)$ , in the interval  $0 \leq x \leq 2\pi$ 
	- (b) List various relational operators available in MATLAB with detailed description.

$$
\boxed{\mathsf{UNIT}-\mathsf{V}}
$$

10 (a) Solve the linear system by without using the Cramer's method:

$$
2x_1 + 3x_2 - x_3 = 1
$$
  

$$
x_1 + 2x_2 - x_3 = 4
$$
  

$$
-2x_1 - x_2 + x_3 = -3
$$

(b) Solve a linear system of equations  $A^*x = b$  involving a singular matrix, A. and assume matrix b.

**OR** 

11 (a) Write a MATLAB program to solve the set of linear system equations using the matrix method:

 $x + 2y + 3z = 9$  $2x - y + 3z = 8$  $3x + 0y - z = 3$ 

(b) A factory producing cell phones has the following cost and revenue functions:

$$
C(x) = x^2 + 75x + 2688
$$
 and  $R(x) = x^2 + 160x$ 

What is the range of cell phones they should produce each day so there is profit? Round to the nearest number that generates profit.

\*\*\*\*\*

# **JNTUA UNIVERSITY PREVIOUS QUESTION PAPERS**

# **MATLAB PROGRAMMING** B.Tech III Year II Semester (R15) Regular Examinations May/June 2018

(Electronics and Communication Engineering)

Time: 3 hours and the set of the set of the set of the set of the Max. Marks: 70

## **PART – A**

#### (Compulsory Question)

\*\*\*\*\*

1 Answer the following:  $(10 \times 02 = 20 \text{ Marks})$ 

(a) Define logic expression.

- (b) What is meant by debugging?
- (c) Distinguish between array multiplication and matrix multiplication.
- (d) Find the element by element multiplication operation between two vectors x and y.
	- $x = [1 \ 2 \ 3]$  and  $y = [3 \ 1 \ 2]$
- (e) List any two elementary mathematical functions.
- (f) What is user defined functions?
- (g) Mention any two differences between relational and logical operators.
- (h) What are the basic conditional statements available in matlab?
- (i) Solve the given equation using matrix method of linear equation:

$$
2x_1 + 9x_2 = 5
$$

$$
3x_1 - 4x_2 = 7
$$

(j) Find the determinant of  $A = \begin{pmatrix} 2 & 3 \\ 3 & 2 \end{pmatrix}$  $\begin{pmatrix} 2 & 3 \\ 3 & 2 \end{pmatrix}$  and write the matlab command for determinant.

#### **PART – B**

(Answer all five units,  $5 \times 10 = 50$  Marks)

### **UNIT – I**

2 Explain the significance of script files and editor debuggers in matlab program.

#### **OR**

3 Describe various options available in the menus and toolbars in matlab software.

$$
\boxed{\mathsf{UNIT} - \mathsf{II}}
$$

4 Explain about the functions to sort, rotate, permute, reshape, shift array contents and circshift array contents.

**OR** 5 Construct multidimensional arrays with the help of concatenation function.

# **UNIT – III**

6 Mention the syntax of function statement and create a user defined function to return the maximum number when three numbers are given as arguments.

#### **OR**

7 Describe briefly about the advanced functions available in matlab programming.

### $|$ UNIT – IV

8 Mention different types of conditional statements and loop control statements.

**OR** 9 Describe commonly used commands for plotting graphs in results analysis.

#### **UNIT – V**

10 Write a matlab program to solve the linear system using the Cramer's method.

$$
2x_1 + 3x_2 - x_3 = 1
$$
  

$$
x_1 + 2x_2 - x_3 = 4
$$
  

$$
-2x_1 - x_2 + x_3 = -3
$$

 *OR* OR 11 Write a matlab program to solve the set of linear system equations using elementary solution method.  $x + 2y + 3z = 0$  $3x + 4y + 4z = 0$ 

 $7x + 10y + 12z = 0$ 

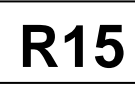

B.Tech III Year II Semester (R15) Supplementary Examinations December/January 2018/2019 **MATLAB PROGRAMMING** 

(Electronics & Communication Engineering)

Time: 3 hours Max. Marks: 70

#### **PART – A**

#### (Compulsory Question)

\*\*\*\*\*

1 Answer the following:  $(10 \times 02 = 20$  Marks)

- (a) What is a command window?
- (b) How to create M-file?
- (c) Implement element by element multiplication operation of two matrices A and B.

$$
A = \begin{pmatrix} 4 & 1 \\ 2 & 3 \end{pmatrix}; B = \begin{pmatrix} 2 & 1 \\ 1 & 2 \end{pmatrix}.
$$

- (d) Give any two advantages of cell array in matlab programming.
- (e) Write any two advantages of advanced function programming.
- (f) What is the purpose of data files?
- (g) Distinguish between plot and stem in plotting results.
- (h) How does the subplot function will work in plotting graphs?
- (i) Find the determinant of  $A = \begin{pmatrix} 3 & 4 \\ 2 & 3 \end{pmatrix}$  $\frac{2}{2}$ ,  $\frac{3}{3}$  and write the matlab command for determinant.
- (j) Write a matlab program to solve linear equations using inverse method given below.

#### **PART – B**

(Answer all five units,  $5 \times 10 = 50$  Marks)

# **UNIT – I**

2 Discuss about script file and function file in writing matlab program with examples.

#### **OR**

3 Explain about MATLAB basic syntax and matlab help system.

### **UNIT – II**

4 Describe about MATLAB array and discuss about the following functions with examples used in MATLAB program: (i) Zeros ( ). (ii) Ones ( ). (iii) Eye ( ).

#### **OR**

5 Explain cell array and its syntax in writing a matlab program with an example.

### **UNIT – III**

6 What are the user defined functions? Write matlab program to sort vector  $v = [23 45 12 9 5 0 19 17]$ using matlab commands.

#### **OR**

7 Discuss about elementary mathematical function with proper commands.

### **UNIT – IV**

8 List various relational operators available in matlab with detailed description.

**OR** 9 Describe about control-flow structures frequently used in matlab programming with examples.

# **UNIT – V**

10 Write a matlab program to solve the set of linear system equations using the matrix method:

 $x + 2y + 3z = 9$  $2x - y + 3z = 8$  $3x + 0y - z = 3$ 

**OR** 11 Write a matlab program to solve the set of linear system equations using the Cramer's method:  $x + y + z = 11$ 

 $2x - 6y - z = 0$  $3x + 4y + 2z = 0$ 

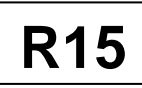

B.Tech III Year II Semester (R15) Regular & Supplementary Examinations May/June 2019 **MATLAB PROGRAMMING**

(Electronics and Communication Engineering)

**PART – A** (Compulsory Question)

Time: 3 hours Max. Marks: 70

\*\*\*\*\* 1 Answer the following:  $(10 \times 02 = 20 \text{ Marks})$ 

- (a) Define logic expression.
- (b) What is a command window?
- (c) Distinguish between array multiplication and matrix multiplication.
- (d) Find the element by element multiplication operation of two matrices A and B.

$$
A = \begin{pmatrix} 4 & 1 \\ 2 & 3 \end{pmatrix}; B = \begin{pmatrix} 2 & 1 \\ 1 & 2 \end{pmatrix}.
$$

- (e) List any two elementary mathematical functions.
- (f) Write any two advantages of advanced function programming.
- (g) Distinguish between plot and stem.
- (h) What are basic conditional statements available in matlab?
- (i) Write matlab program to solve linear equations using inverse method given below:

$$
A = \begin{pmatrix} 3 & 5 \\ 5 & 8 \end{pmatrix}.
$$

(j) Find the determinant of A =  $\binom{3}{2}$ 2 4  $\binom{4}{3}$  and write the matlab command for determinant.

#### **PART – B**

(Answer all five units,  $5 \times 10 = 50$  Marks)

# **UNIT – I**

2 Describe various items in the menus and toolbar available in matlab software.

#### **OR**

3 Discuss about script file and function file in writing matlab program.

#### **UNIT – II**

4 Explain about the functions to sort, rotate, permute, reshape, and shift array contents and circshift array contents.

#### **OR**

5 Describe about MATLAB array and discuss about functions zeros ( ), ones ( ) and eye ( ) used in MATLAB program.

# **UNIT – III**

6 Explain about user defined functions and write matlab program to sort vector  $v = [23 \ 45 \ 12 \ 9 \ 5 \ 0 \ 19$ 17] using matlab commands.

**OR**

7 Describe about control-flow structures frequently used in matlab programming.

### **UNIT – IV**

8 Describe commonly used commands for plotting graphs in result analysis.

**OR** 9 Discuss in detail about the various relational operators available in matlab.

### **UNIT – V**

10 Solve the linear system by without using the Cramer's method:

 $2x_1 + 3x_2 - x_3 = 1$  $x_1 + 2x_2 - x_3 = 4$  $-2x_1 - x_2 + x_3 = -3$ 

**OR** 11 Write a matlab program to solve the set of linear system equations using the matrix method:  $x + 2y + 3z = 9$  $2x - y + 3z = 8$  $3x + 0y - z = 3$